## Explorers

For general information: right click on link below and click open hyperlink

<http://www.swcexploring.org/>

## **To Sign up for Upcoming Posts:**

• Scroll down to bottom right of home page

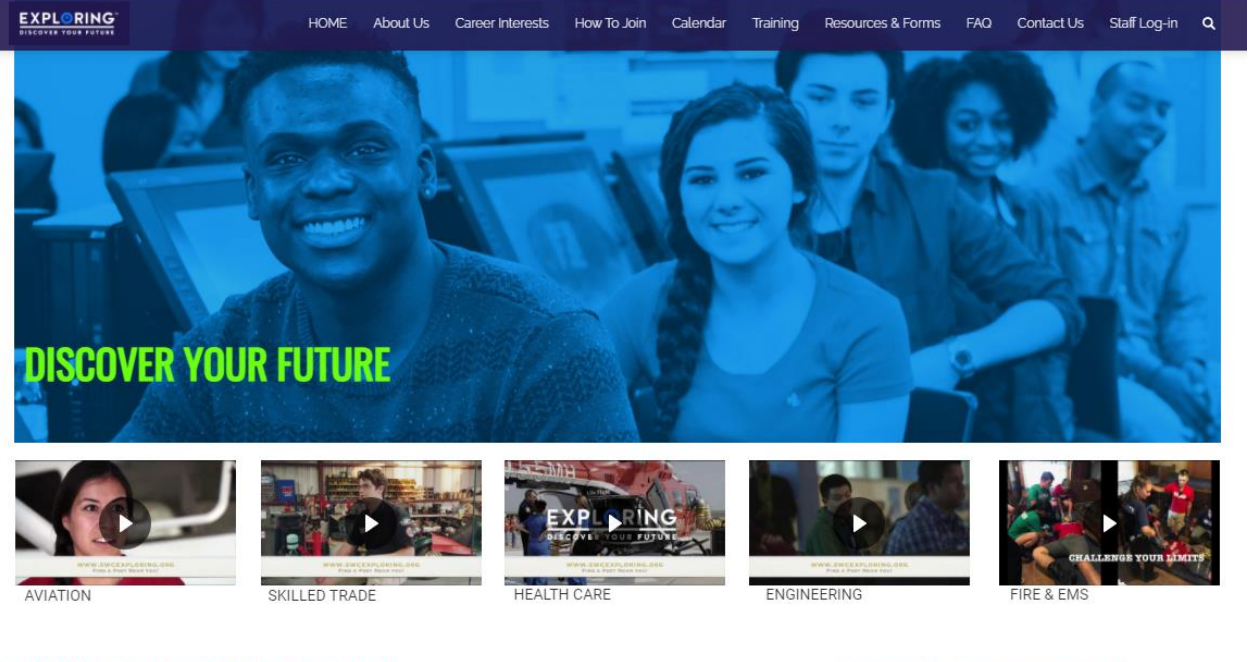

## SENECA WATERWAYS EXPLORING

is a program for YOU and high school students like YOU. The purpose of the program is to check out a career YOU are interested in. Exploring is a career-education program that allows you and your friends to learn more about a particular career through hands-on activities led by people out in the real world.

Interested in learning more?

Take our Exploring Career Interest Survey Plus check out the Exploring Joining Events **List of Area Exploring Programs** (click image below)

Click on *Career Interest* 

*Survey*

Fill out survey. Click on interested career fields. An email will be sent when new posts are coming up in that field.